## Package 'PCDSpline'

February 19, 2015

## Type Package

Title Semiparametric regression analysis of panel count data using monotone splines

### Version 1.0

Date 2014-06-13

Author Bin Yao <yaob@email.sc.edu> and Lianming Wang <wangl@stat.sc.edu>

Maintainer Bin Yao <yaob@email.sc.edu>

#### Description

Semiparametric regression analysis of panel count data under the non-homogeneous Poisson process model with and without Gamma frailty using monotone splines.

License GPL  $(>= 2)$ 

**Imports** nleqsly  $(>= 2.2)$ , matrixcalc  $(>= 1.0-3)$ 

NeedsCompilation no

Repository CRAN

Date/Publication 2014-06-13 18:18:27

## R topics documented:

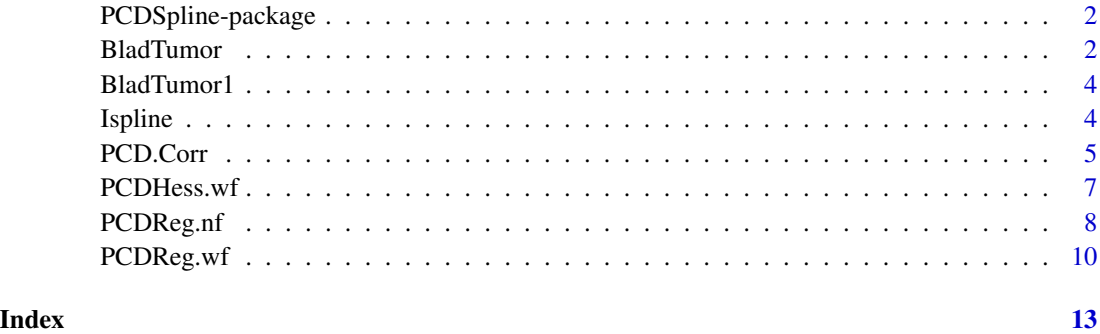

<span id="page-1-0"></span>PCDSpline-package *A statistical package for regression analysis of panel count data under the non-homogeneous Poisson process models with and without frailty*

#### Description

This package allows for semiparametric regression analysis of panel count data under the nonhomogeneous Poisson process models with and without frailty. The Gamma frailty model allows to account for the within-subject correlation. Monotone splines of Ramsay (1988) are used to estimate the unknown baseline mean function. Fitting the models to panel count data via EM algorithm.

#### Details

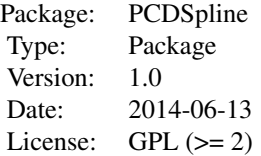

#### Author(s)

Bin Yao <yaob@email.sc.edu> and Lianming Wang <wangl@stat.sc.edu>

<span id="page-1-1"></span>BladTumor *Bladder Tumor Cancer Data*

#### Description

Bladder tumor data were from the bladder cancer study conducted by the Veterans Administration Cooperative Urological Research Group, and used by many people to demonstrate methodology for recurrent event modelling. In this study 118 patients who had superficial bladder tumors were randomized into one of three treatment groups: placebo (48), thiotepa (38), and pyridoxine (32). During the study at each follow-up visit, new tumors since the last visit were counted, measured, and removed transurethrally. For each patient the initial number of tumors and the size of largest initial tumors were also recorded. For more details about this study see Byar et al. (1977).

#### Usage

```
data(BladTumor)
```
#### Format

A data frame with 116 observations on the following 8 variables.

#### <span id="page-2-0"></span>BladTumor 3

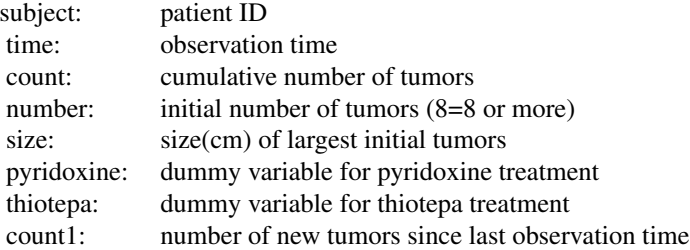

### Details

This data include 116 subjects who have at least one follow-up observation after the study enrollment.

#### Note

To further use all the functions of this package one must convert the original data structure into the specified data structre which is in a list form. For more details please see the following example using bladder tumor data.

## Source

Wang, X. and Yan, J. (2011). Fitting semiparametric regressions for panel count survival data with an R package spef. *Computer Methods and Programs in Biomedicine* 104,2 278-285

#### References

Byar, D.P., Blackard,C., and the VACURG. (1977). Comparisons of placebo, pyridoxine, and topical thiotepa in preventing recurrence of stage I bladder cancer. *Urology* 10, 556-561.

### See Also

#### [BladTumor1](#page-3-1)

#### Examples

data(BladTumor)

```
n<-max(BladTumor$subject)
#record the number of observations for all patients
k<-as.numeric(table(BladTumor$subject))
K<-max(k)
t<-matrix(,n,K)
z<-matrix(,n,K)
```
x1<-c();x2<-c();x3<-c();x4<-c();

```
for (r in 1:n){
rownum<-which(BladTumor$subject==r)
#record all observation times
```

```
t[r,][1:k[r]]<-BladTumor[rownum,]$time
#record all panel counts from non-overlapping intervals
z[r,][1:k[r]]<-BladTumor[rownum,]$count1
x1[r]<-BladTumor[which(BladTumor$subject==r),]$number[1]
x2[r]<-BladTumor[which(BladTumor$subject==r),]$size[1]
x3[r]<-BladTumor[which(BladTumor$subject==r),]$pyridoxine[1];
x4[r]<-BladTumor[which(BladTumor$subject==r),]$thiotepa[1]
}
x<-cbind(x1,x2,x3,x4)
```

```
BladTumor1<-list(t=t,x=x,z=z,k=k,K=K)
```
<span id="page-3-1"></span>

BladTumor1 *Converted Bladder Tumor Cancer Data*

#### Description

This data set is converted from [BladTumor](#page-1-1) to have the format to be used in the function. One should convert the original data into this specified data structure and do the further analysis.

#### Usage

data(BladTumor1)

#### Format

- t: observation times matrix
- x: covariate matrix
- z: panel counts from non-overlapping intervals matrix
- k: the number of observations from all patients
- K: the largest number of observations

#### See Also

[BladTumor](#page-1-1)

Ispline *Ispline*

## **Description**

Generates the I-spline basis matrix associated with integrated spline basis functions. Created by Cai and Wang in October, 2009. Details can be found in Ramsay (1988).

<span id="page-3-0"></span>

#### <span id="page-4-0"></span>PCD.Corr 5

## Usage

Ispline(x, order, knots)

#### Arguments

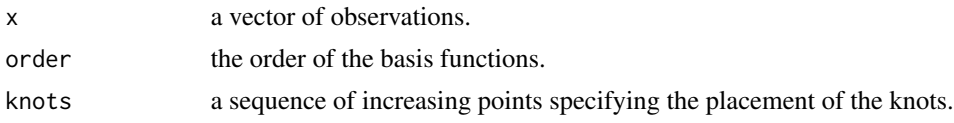

## Value

An I-spline basis matrix of dimension c(length(knots)+order-2, length(x)).

#### References

Ramsay, J. (1988). Monotone regression splines in action. *Statistical Science* 3, 425-441.

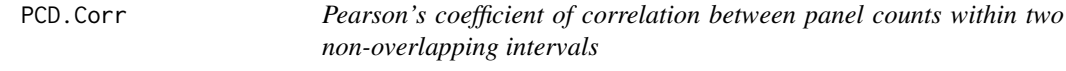

## Description

Calculating Pearson's coefficient of correlation between panel counts within two non-overlapping time intervals (t1, t2] and (t3, t4]. The arguments of this function are the output of function [PCDReg.wf](#page-9-1). For the corresponding formula see Yao, Wang and He (2014+).

#### Usage

PCD.Corr(x, beta, nu, gamma, t1, t2, t3, t4, order, knots)

#### Arguments

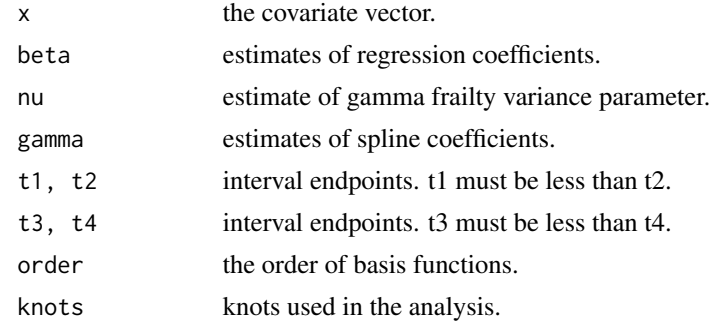

### Value

corr.rho Pearson's coefficient of correlation.

The two intervals (t1, t2] and (t3, t4] must not be overlapped.

#### References

Yao, B., Wang, L., and He, X. (2014+). Semiparametric regression analysis of panel count data allowing for within-subject correlation.

#### See Also

[PCDReg.wf](#page-9-1)

## Examples

##Simulated Data

n=13; #number of subjects

##generate the number of observations for each subject k=rpois(n,6)+1; K=max(k);

```
##generate random time gaps for each subject
y=matrix(,n,K);
for (i in 1:n){y[i,1:k[i]]=rexp(k[i],1)}
```

```
##get observation time points for each subject
t=matrix(,n,K);
for (i \text{ in } 1:n)for (j in 2:K){
    t[i,1] = y[i,1]t[i,j] = y[i,j]+t[i,j-1]}
}
```

```
##covariate x1 and x2 generated from Normal(0,0.5^2) and Bernoulli(0.5) respectively
x1 = \text{rnorm}(n, 0, 0.5); x2 = \text{rbinom}(n, 1, 0.5); x = \text{cbind}(x1, x2)
```

```
##true regression parameters and frailty variance parameter
beta1=1; beta2=-1; nu=0.5;
parms=c(beta1,beta2)
phi=rgamma(n,nu,nu)
```

```
##true baseline mean function
mu=function(t){2*t^(0.5)}
```

```
##get the number of events between time intervals
z=matrix(,n,K);
xparms=c();for (s in 1:nrow(x)){xparms[s]<-sum(x[s,]*parms)}
for (i in 1:n){
z[i,1]<-rpois(1,mu(t[i,1])*exp(xparms[i])*phi[i])
if (k[i]>1){
z[i,2:k[i]]<-rpois(k[i]-1,(mu(t[i,2:k[i]])-mu(t[i,1:(k[i]-1)]))*exp(xparms[i])*phi[i])
```

```
}
}
TestD<-list(t=t, x=x, z=z, k=k, K=K)
fit<-PCDReg.wf(DATA = TestD, order = 1, placement = TRUE, nknot = 3, myknots,
               binit = c(0.5, -0.5), ninit = 0.1, ginit = seq(0.1, 2),
               t.seq = seq(0, 15, 0.2), tol = 10^(-3))x1 = c(1,1);b1=fit$beta; n1=fit$nu; g1=fit$gamma;
t1=0; t2=6; t3=6; t4=12;
order=1; knots=fit$knots;
PCD.Corr(x1, b1, n1, g1, t1, t2, t3, t4, order, knots)
```
<span id="page-6-1"></span>PCDHess.wf *Calculating the Hessian matrix using Louis's method (1982)*

## Description

Calculating the Hessian matrix using Louis's Method under the Gamma frailty non-homogeneous Poisson process model. This is a support function for [PCDReg.wf](#page-9-1).

## Usage

PCDHess.wf(DATA, beta, gamma, nu, order, knots)

#### Arguments

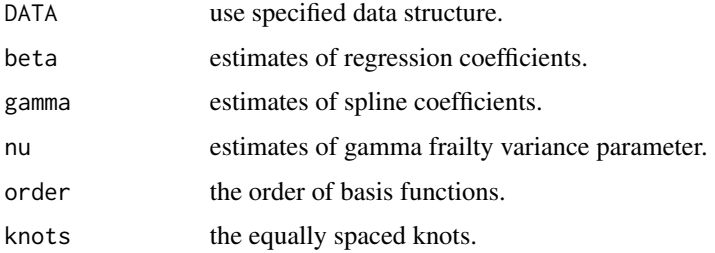

## Details

To obtain the Hessian matrix of the observed likelihood evaluated at the last step output of the EM algorithm.

#### Value

HESS Hessian matrix.

## <span id="page-7-0"></span>References

Louis, T. (1982). Finding the observed information matrix when using the EM algorithm. *Journal of the Royal Statistical Society*, Series B 44, 226-233.

Yao,B., Wang, L., and He, X. (2014+).Semiparametric regression analysis of panel count data allowing for within-subject correlation.

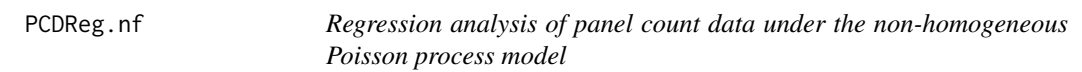

### Description

Fits the nonhomogeneous Poisson process model to panel count data using EM algorithm.

## Usage

PCDReg.nf(DATA, order, placement, nknot, myknots, binit, ginit, t.seq, tol)

## Arguments

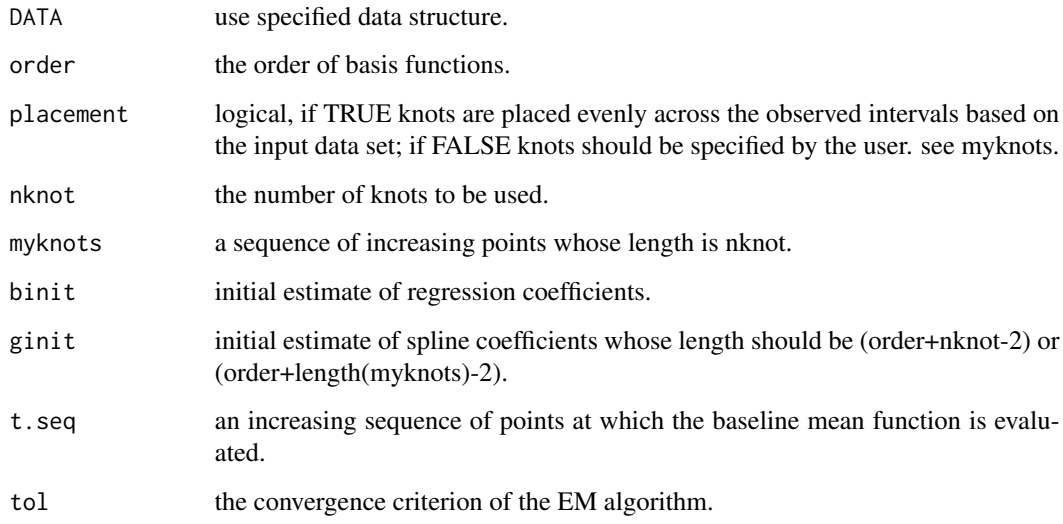

## Details

The above function fits the non-homogeneous Poisson process model to panel count data via EM algorithm.

## <span id="page-8-0"></span>PCDReg.nf 9

## Value

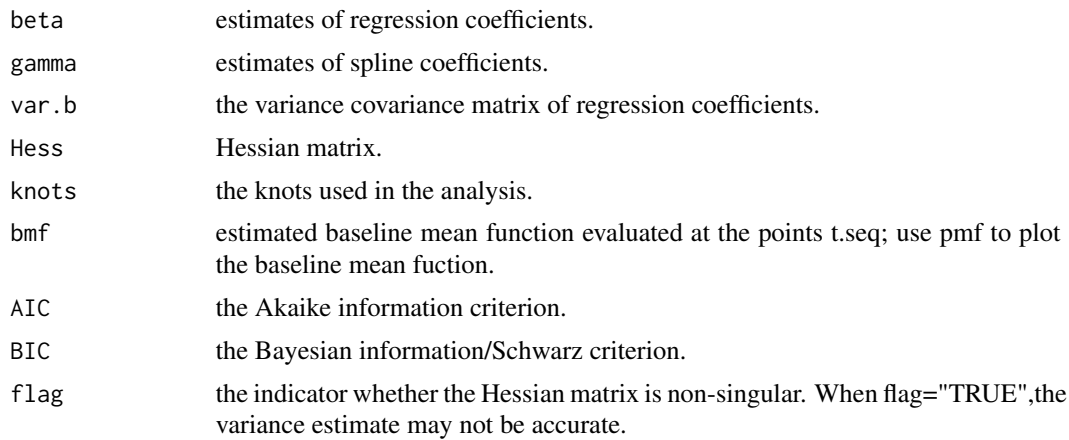

## Note

The non-homogeneous Poisson process model involves no Gamma frailty.

## References

Yao, B., Wang, L., and He, X. (2014+). Semiparametric regression analysis of panel count data allowing for within-subject correlation.

## See Also

[PCDReg.wf](#page-9-1)

## Examples

##Simulated Data

n=13; #number of subjects ##generate the number of observations for each subject k=rpois(n,6)+1; K=max(k);

##generate random time gaps for each subject y=matrix(,n,K); for (i in 1:n){y[i,1:k[i]]=rexp(k[i],1)}

```
##get observation time points for each subject
t=matrix(,n,K);
for (i in 1:n){
 for (j in 2:K){
   t[i,1] = y[i,1]t[i,j] = y[i,j]+t[i,j-1]}
}
```

```
##covariate x1 and x2 generated from Normal(0,0.5^2) and Bernoulli(0.5) respectively
x1=rnorm(n,0,0.5); x2=rbinom(n,1,0.5); x=cbind(x1,x2)
##true regression parameters and frailty variance parameter
beta1=1; beta2=-1; nu=0.5;
parms=c(beta1,beta2)
phi=rgamma(n,nu,nu)
##true baseline mean function
mu = function(t){2*t(0.5)}##get the number of events between time intervals
z=matrix(,n,K);
xparms < -c(); for (s in 1:nrow(x)){xparms[s] < -sum(x[s,]\nmid\gamma\text{params})}
for (i in 1:n){
z[i,1]<-rpois(1,mu(t[i,1])*exp(xparms[i])*phi[i])
 if (k[i]>1){
 z[i,2:k[i]]<-rpois(k[i]-1,(mu(t[i,2:k[i]])-mu(t[i,1:(k[i]-1)]))*exp(xparms[i])*phi[i])
}
}
TestD<-list(t=t, x=x, z=z, k=k, K=K)
fit<-PCDReg.nf(DATA = TestD, order = 1, placement = TRUE, nknot=3,
               myknots, binit = c(-0.5, 0.5), ginit = seq(0.1, 2),
                t.\text{seq} = \text{seq}(0, 15, 0.2), \text{ tol}=10^(-3))
```
<span id="page-9-1"></span>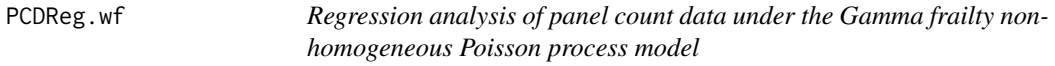

## Description

Fits the Gamma frailty non-homogeneous Poisson process model to panel count data using EM algorithm.

#### Usage

```
PCDReg.wf(DATA, order, placement, nknot, myknots, binit, ninit, ginit, t.seq, tol)
```
#### Arguments

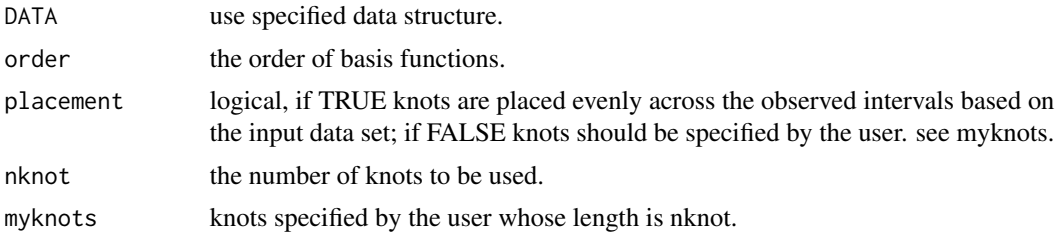

<span id="page-9-0"></span>

## <span id="page-10-0"></span>PCDReg.wf 11

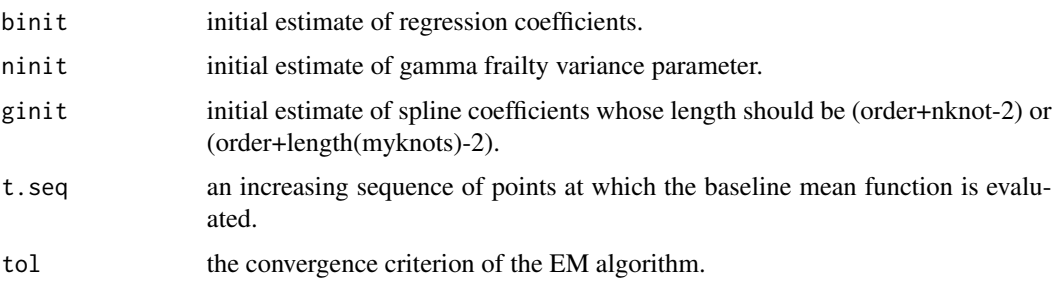

### Details

The above function fits the Gamma frailty non-homogeneous Poisson process model to panel count data via EM algorithm. To use this function, the data must have the same structure as in [BladTumor1](#page-3-1). For a discussion of order, number of interior knots and further details please see Yao et al. (2014+). The EM algorithm converges when the maximum of the absolute difference in the parameter estimates is less than tol.

### Value

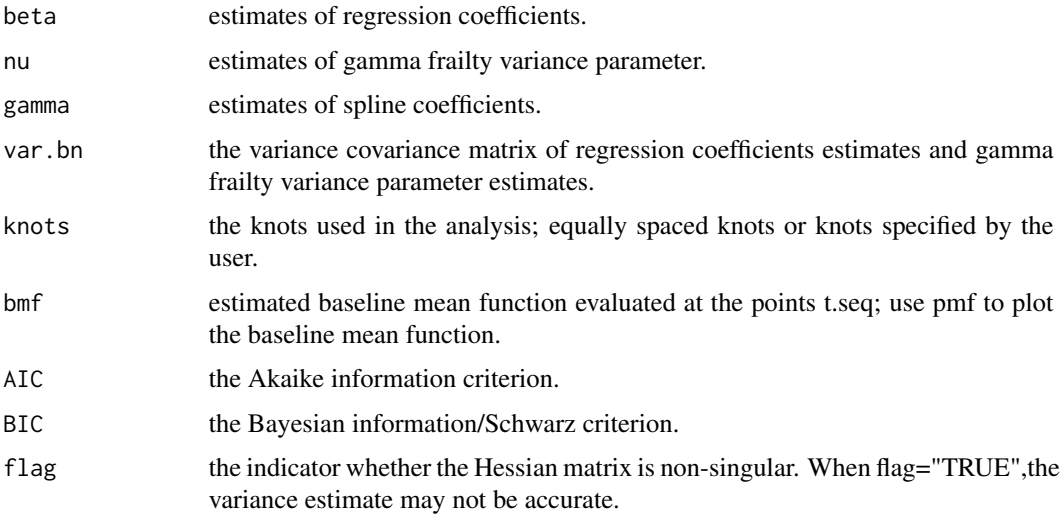

### Note

Use specified data structure.

## References

Yao, B., Wang, L., and He, X. (2014+). Semiparametric regression analysis of panel count data allowing for within-subject correlation.

### See Also

[PCDHess.wf](#page-6-1)

#### Examples

```
##Simulated Data
n=13; #the number of subjects
##generate the number of observations for each subject
k=rpois(n,6)+1; K=max(k);
##generate random time gaps for each subject
y=matrix(,n,K);
for (i in 1:n){y[i,1:k[i]]=rexp(k[i],1)}
##get observation time points for each subject
t=matrix(,n,K);
for (i in 1:n){
 for (j in 2:K)\{t[i,1] = y[i,1]t[i,j] = y[i,j]+t[i,j-1]}
}
##covariate x1 and x2 generated from Normal(0,0.5^2) and Bernoulli(0.5) respectively
x1 = \text{rnorm}(n, 0, 0.5); x2 = \text{rbinom}(n, 1, 0.5); x = \text{cbind}(x1, x2)##true regression parameters and frailty variance parameter
beta1=1; beta2=-1; nu=0.5;
parms=c(beta1,beta2)
phi=rgamma(n,nu,nu)
##true baseline mean function
mu = function(t){2*t(0.5)}##get the number of events between time intervals
z=matrix(,n,K);
xparms=c();for (s in 1:nrow(x)){xparms[s]=sum(x[s,]*parms)}
for (i in 1:n){
z[i,1]=rpois(1,mu(t[i,1])*exp(xparms[i])*phi[i])
 if (k[i]>1){
z[i,2:k[i]]=rpois(k[i]-1,(mu(t[i,2:k[i]])-mu(t[i,1:(k[i]-1)]))*exp(xparms[i])*phi[i])
}
}
TestD<-list(t=t, x=x, z=z, k=k, K=K)
fit<-PCDReg.wf(DATA = TestD, order = 1, placement = TRUE, nknot = 3, myknots,
               binit = c(0.5, -0.5), ninit = 0.1, ginit = seq(0.1, 2),
               t.seq = seq(0, 15, 0.2), tol = 10^(-3))
```
# <span id="page-12-0"></span>Index

∗Topic Gamma frailty non-homogeneous Poisson process model PCDReg.wf, [10](#page-9-0) ∗Topic Hessian matrix PCDHess.wf, [7](#page-6-0) ∗Topic Non-homogeneous Poisson process model PCDReg.nf, [8](#page-7-0) ∗Topic Pearson correlation PCD.Corr, [5](#page-4-0) ∗Topic datasets BladTumor, [2](#page-1-0) BladTumor1, [4](#page-3-0) BladTumor, [2,](#page-1-0) *[4](#page-3-0)*

BladTumor1, *[3](#page-2-0)*, [4,](#page-3-0) *[11](#page-10-0)*

Ispline, [4](#page-3-0)

PCD.Corr, [5](#page-4-0) PCDHess.wf, [7,](#page-6-0) *[11](#page-10-0)* PCDReg.nf, [8](#page-7-0) PCDReg.wf, *[5](#page-4-0)[–7](#page-6-0)*, *[9](#page-8-0)*, [10](#page-9-0) PCDSpline *(*PCDSpline-package*)*, [2](#page-1-0) PCDSpline-package, [2](#page-1-0)